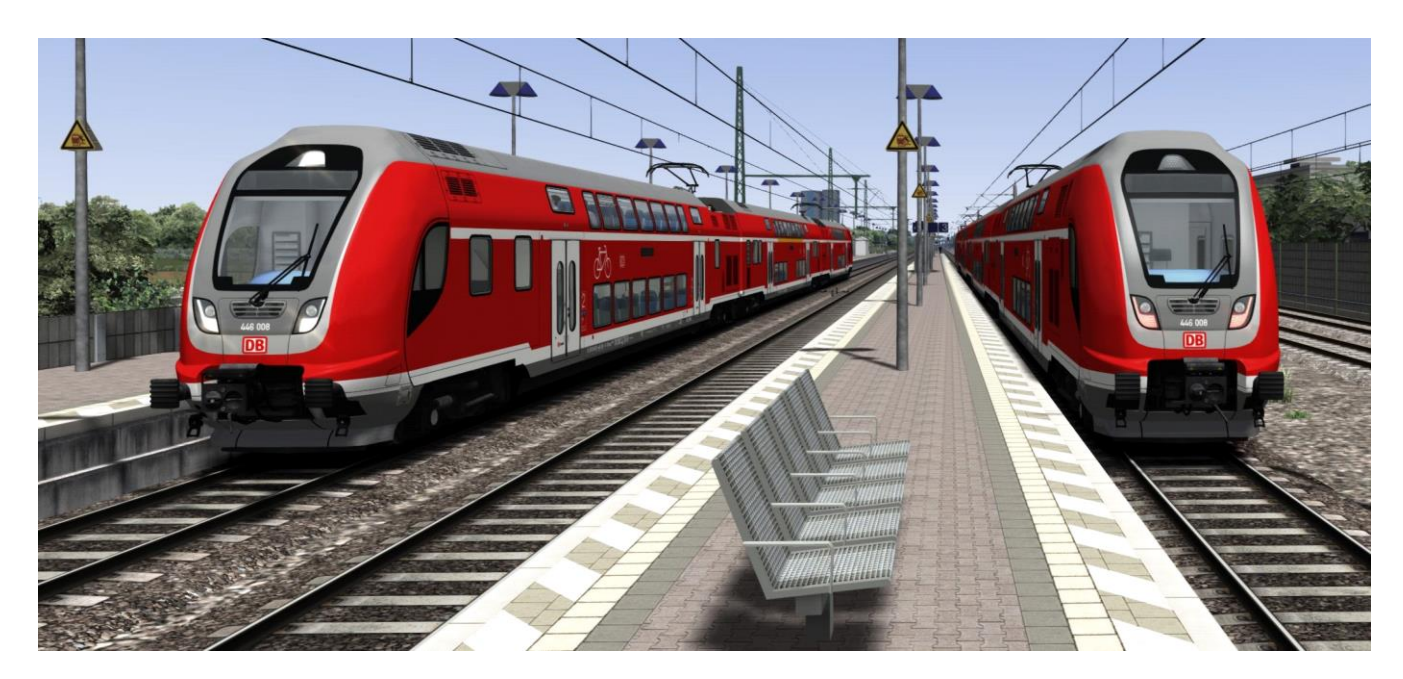

# zero909 Mini-Update für gehobene Pantos an KI-Zügen Railtraction 446 Twindexx Vario

Damit die KI-gesteuerten Twindexx-Züge im Szenario mit gehobenen Pantos fahren können, habe ich dieses kleine Update gemacht. Railtraction arbeitet schon an einem Update, daher ist dieses Paket bald überflüssig.

#### **Voraussetzung**

<https://www.railtraction.eu/db-regio-twindexx.html>

### **Installation**

z9\_twindexx\_ki.rwp mit TS Utilities installieren. Cache leeren, fertig.

### **Verwendung**

Im Szenarioeditor findet ihr zwei zusätzliche Consists, einen 3-teiligen und einen 4-teiligen Twindexx.

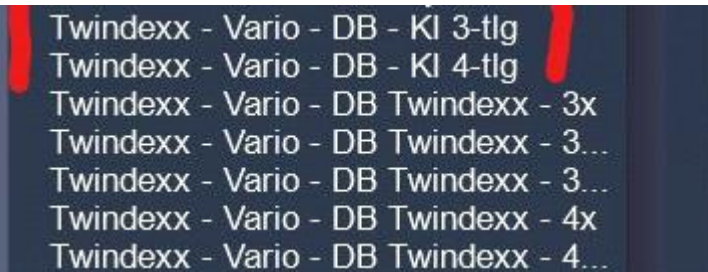

Alternativ könnt ihr auch eigene Consists erstellen, die angetriebene Einheit ist unter Loks als "Twindexx KI" zu finden.

## **Nutzung auf eigene Gefahr, keine Haftung für evtl. Schäden.**